# **Information Management Resource Kit**

# **Module on Management of Electronic Documents**

# **UNIT 5. DATABASE MANAGEMENT SYSTEMS**

# **LESSON 5. RELATIONAL DATABASES AND SQL BASICS**

# NOTE

Please note that this PDF version does not have the interactive features offered through the IMARK courseware such as exercises with feedback, pop-ups, animations etc.

We recommend that you take the lesson using the interactive courseware environment, and use the PDF version for printing the lesson and to use as a reference after you have completed the course.

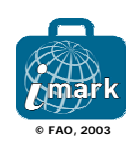

## **Objectives**

At the end of this lesson, you will be able to:

• understand the principles on which relational databases and SQL are based.

• apply the **Extended Entity Relationship** (**EER**) model to a simple set of data.

• understand the function of the main SQL statements.

*Documents which allow you to create and modify relational databases using SQL, are available for download and print at the end of the lesson.*

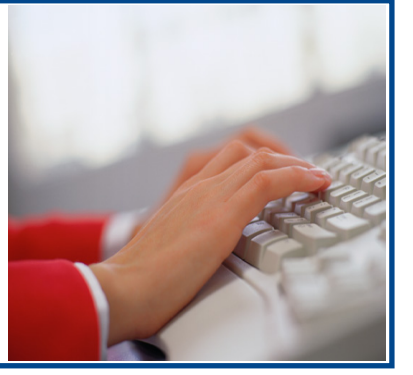

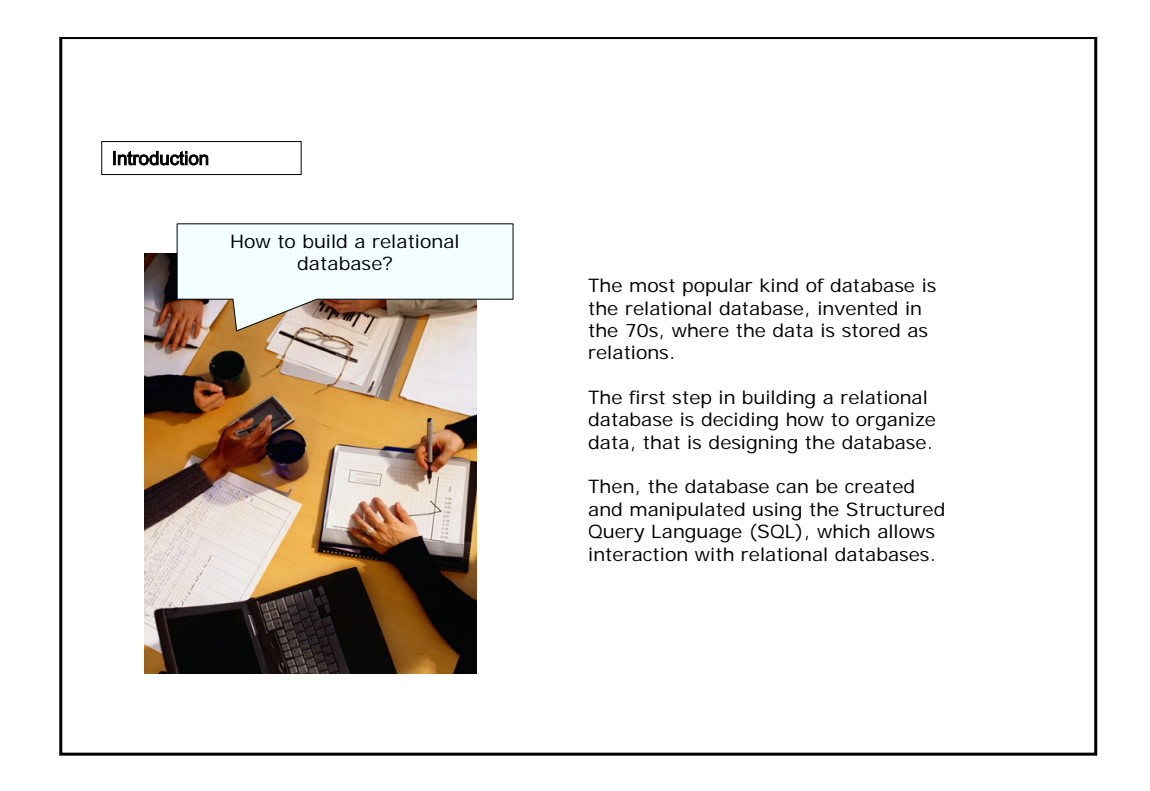

## Principles

Relations can be viewed as **two-dimensional tables** where all the data is stored.

Let's consider for example this **Person table**.

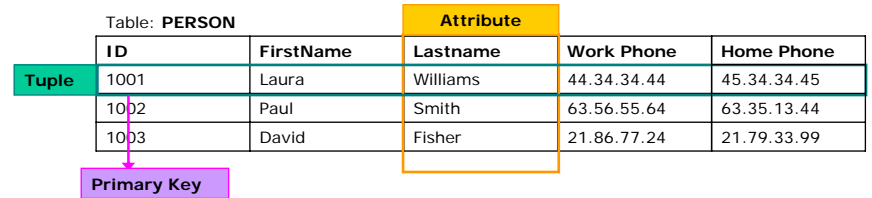

A row (or tuple) in a table is identified by a primary key. The other information in the row is referred to as attributes.

Specifically, the ID column in this table is the primary key.

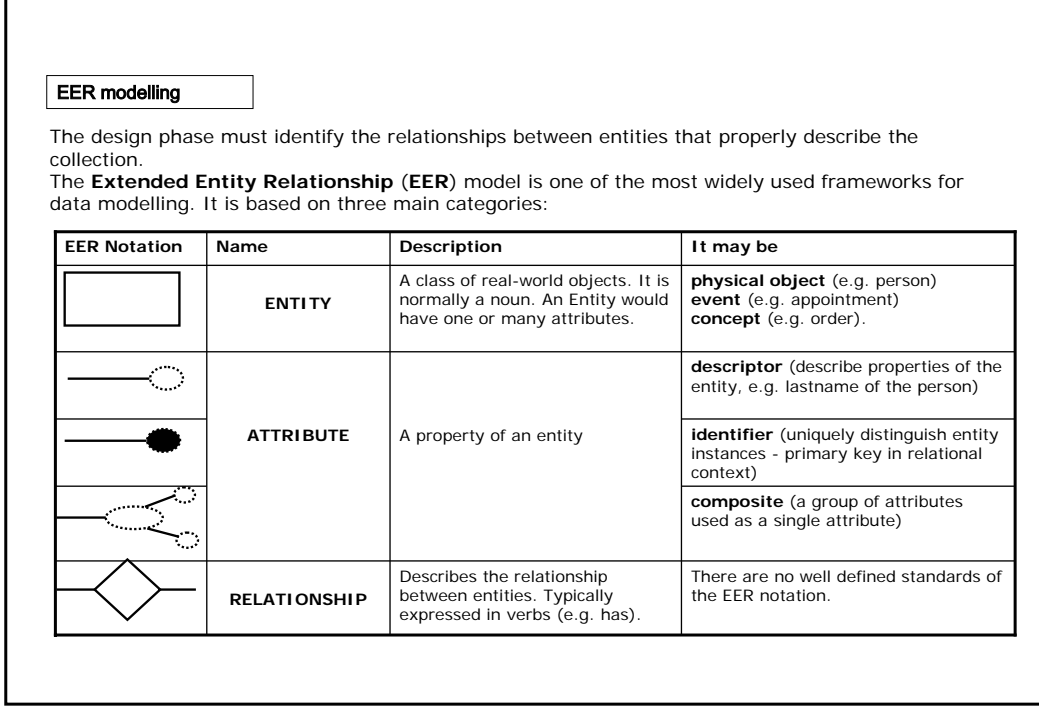

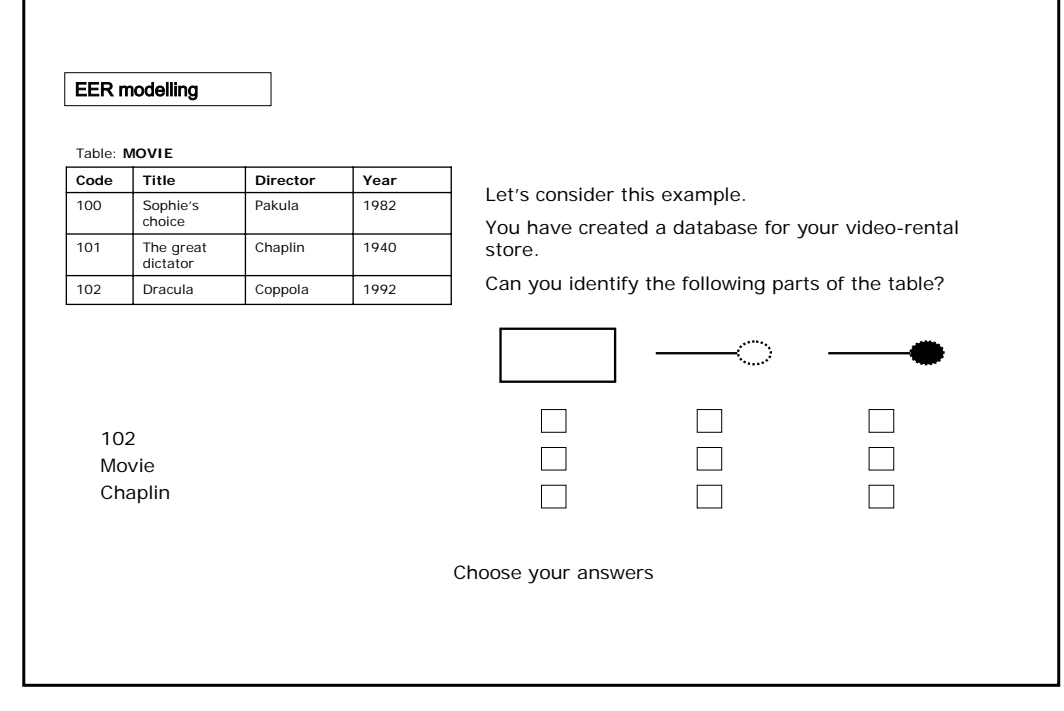

 $\Gamma$ 

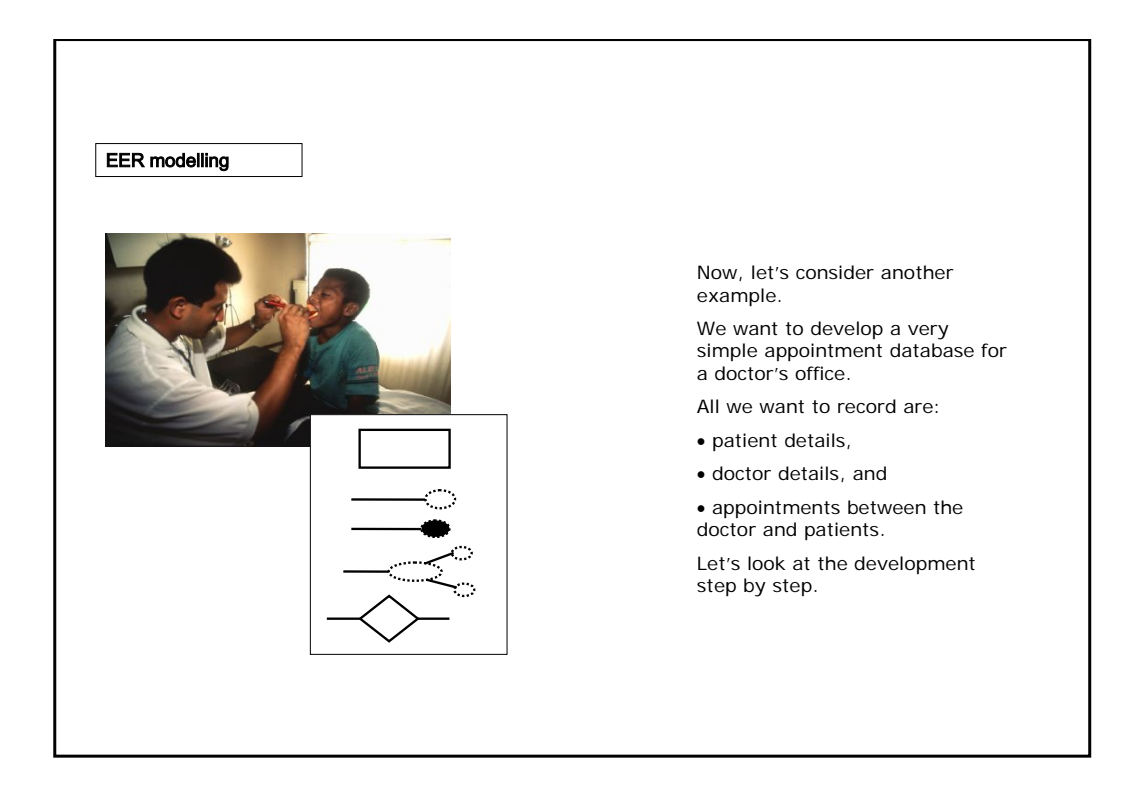

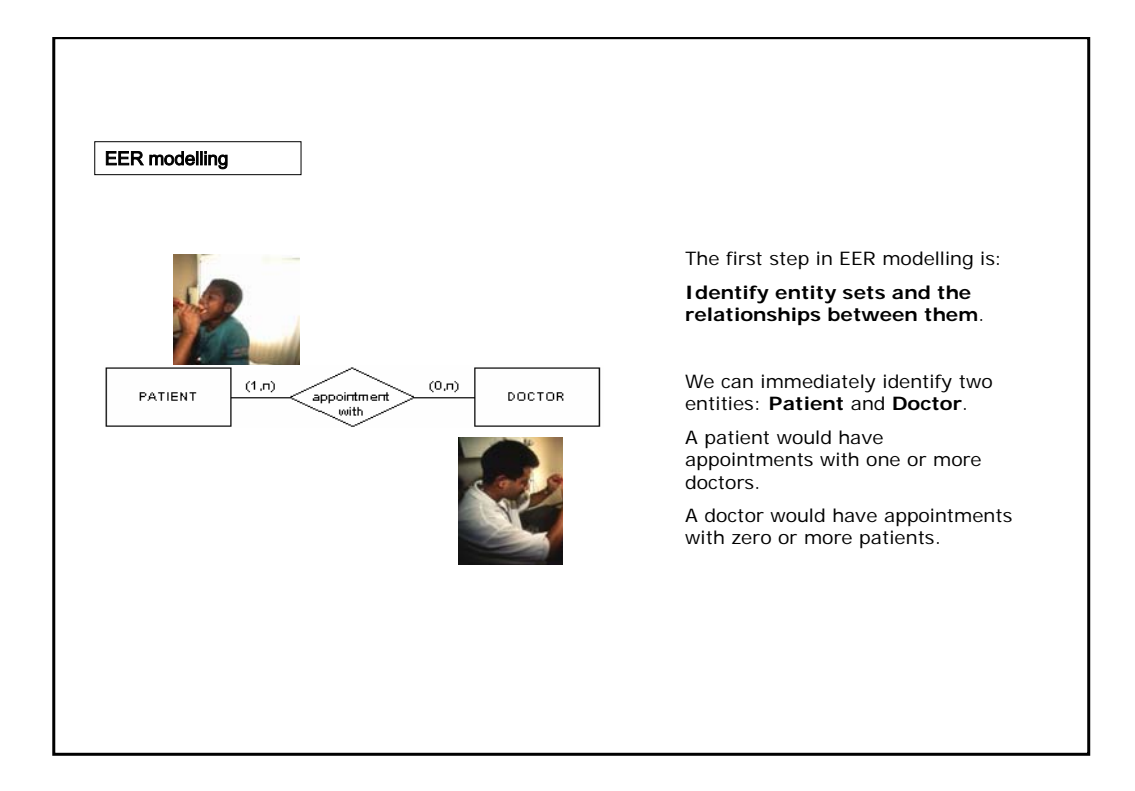

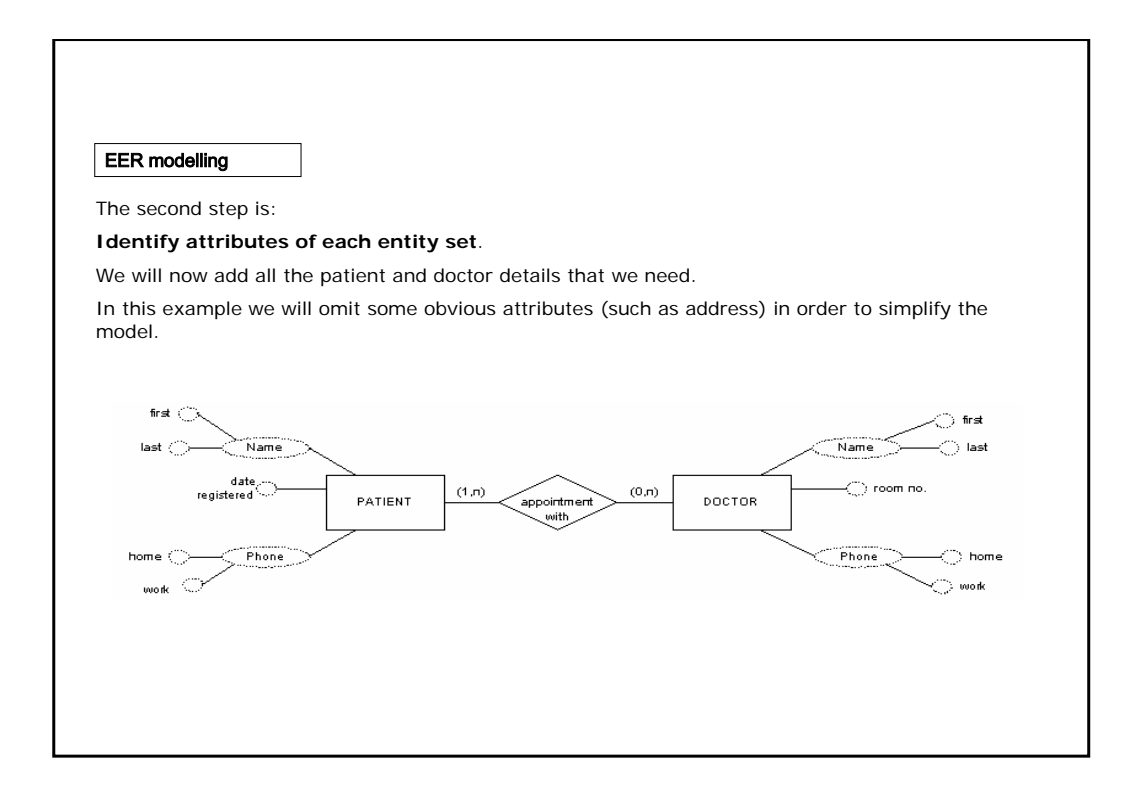

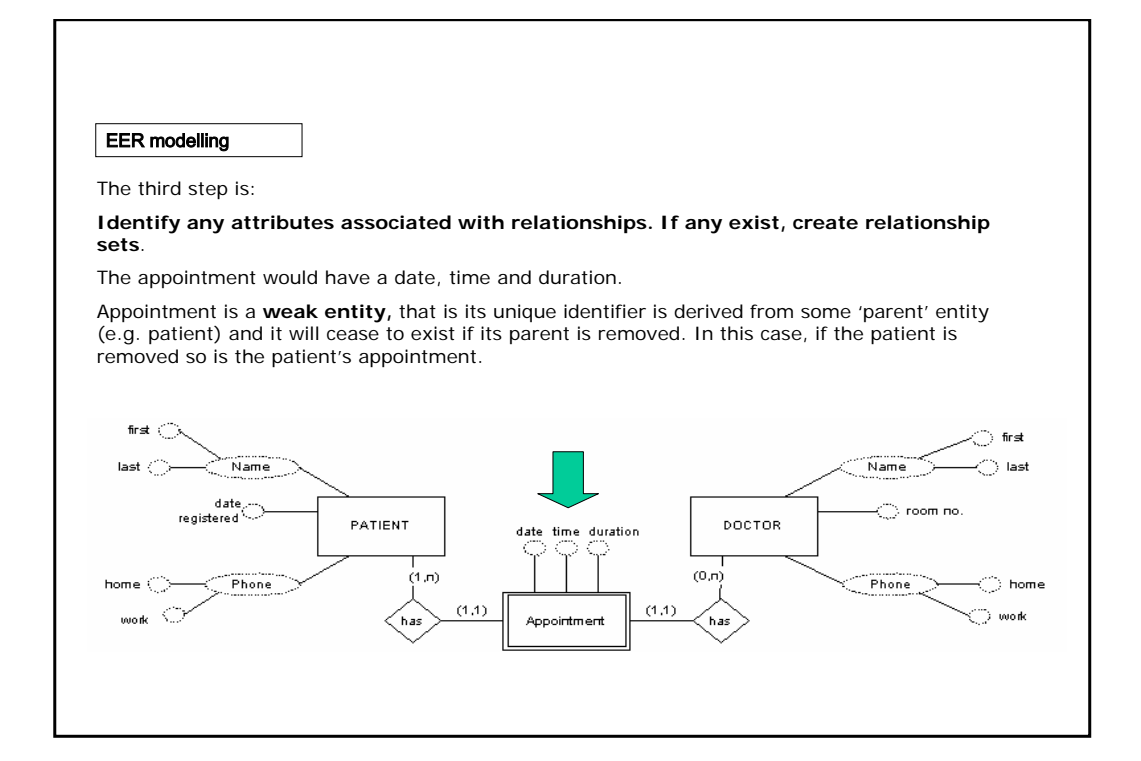

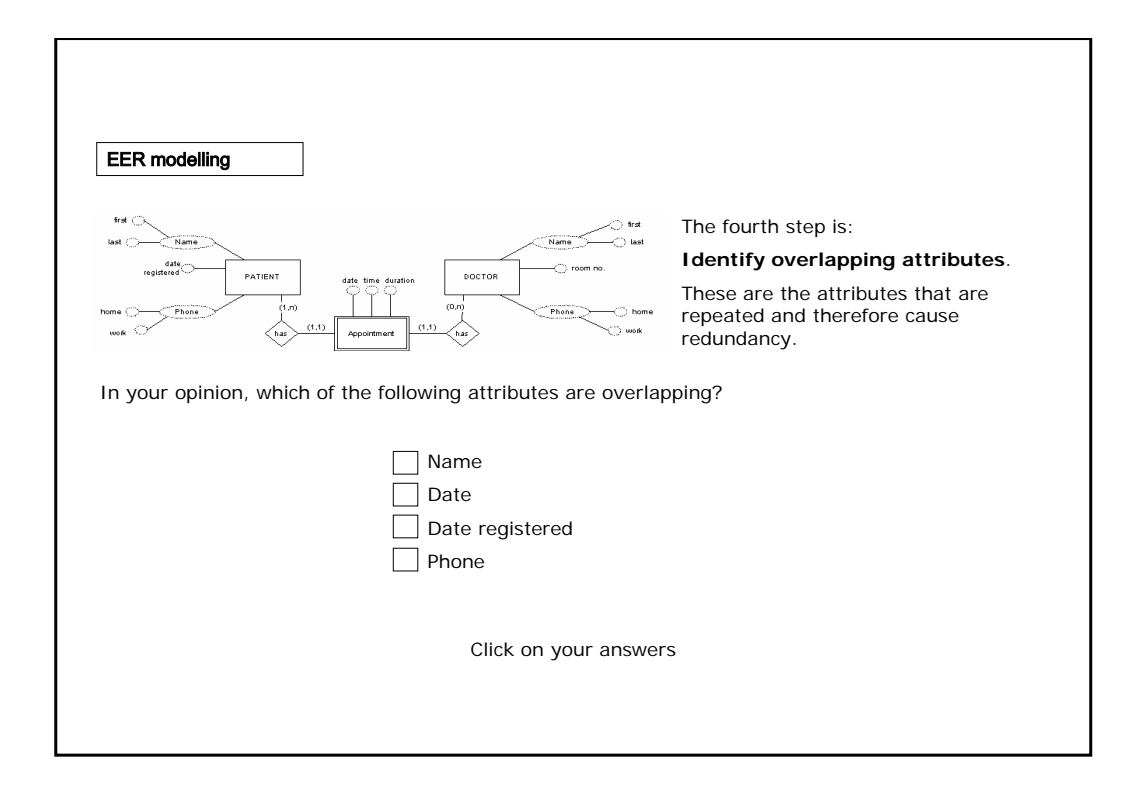

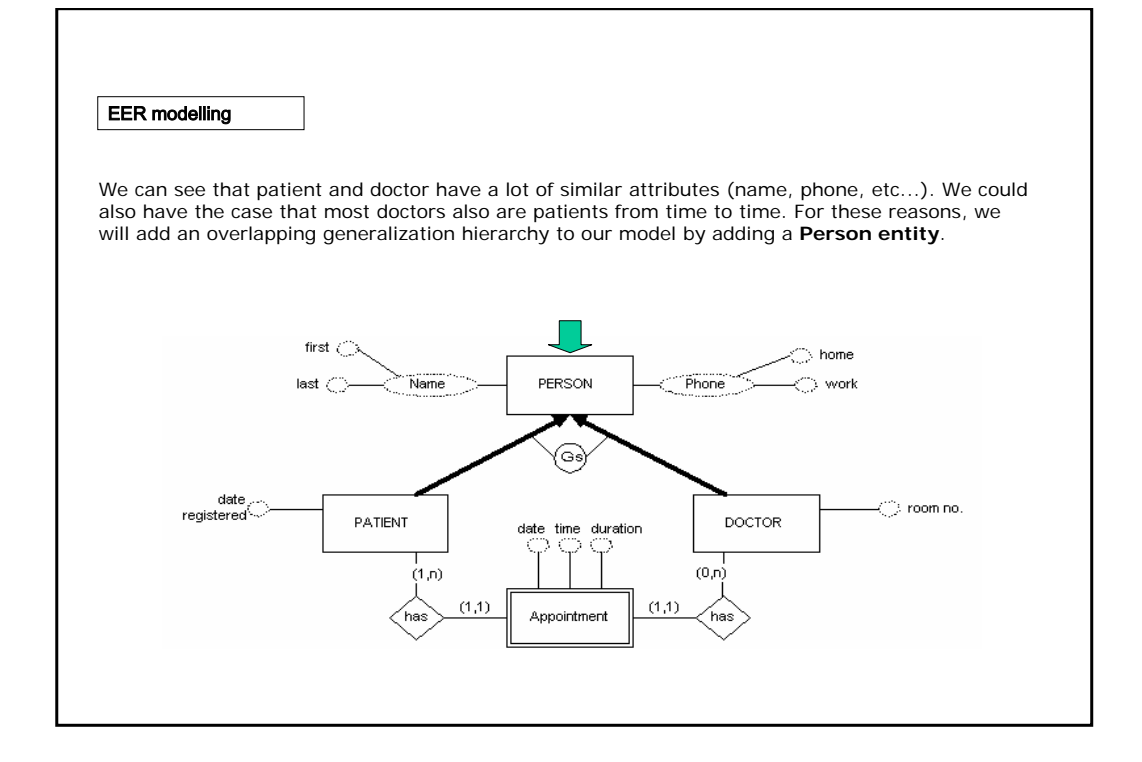

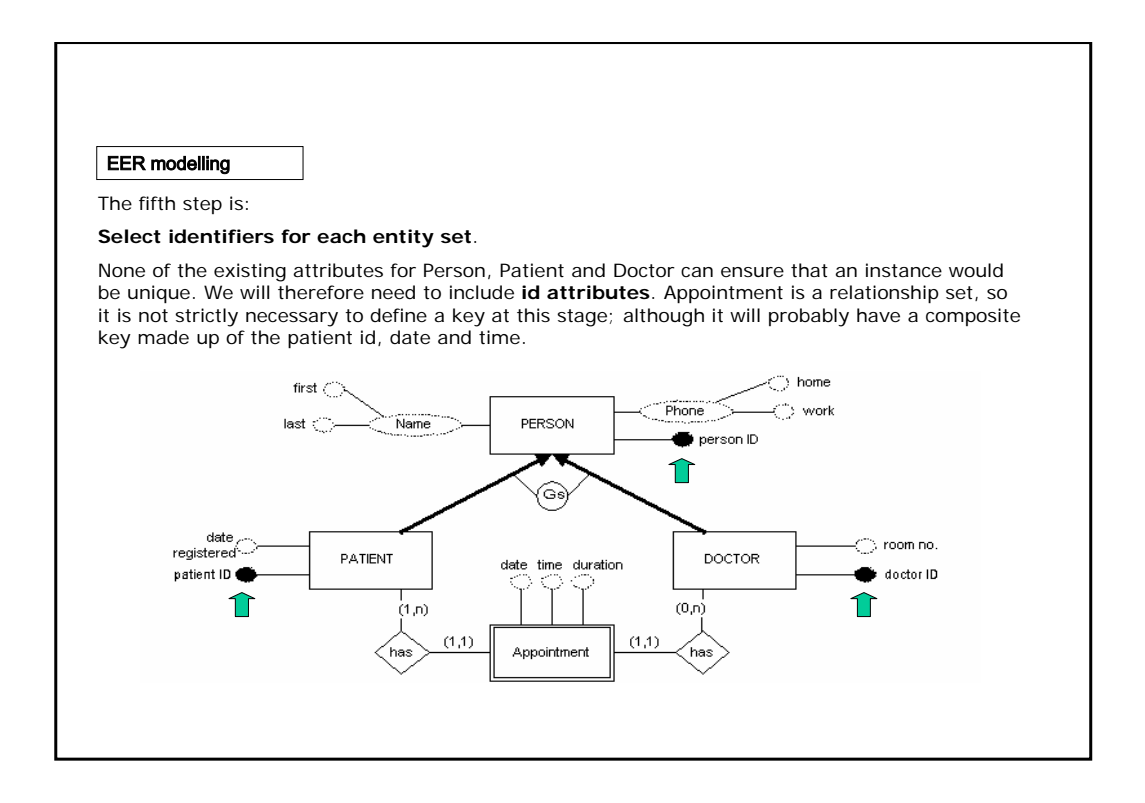

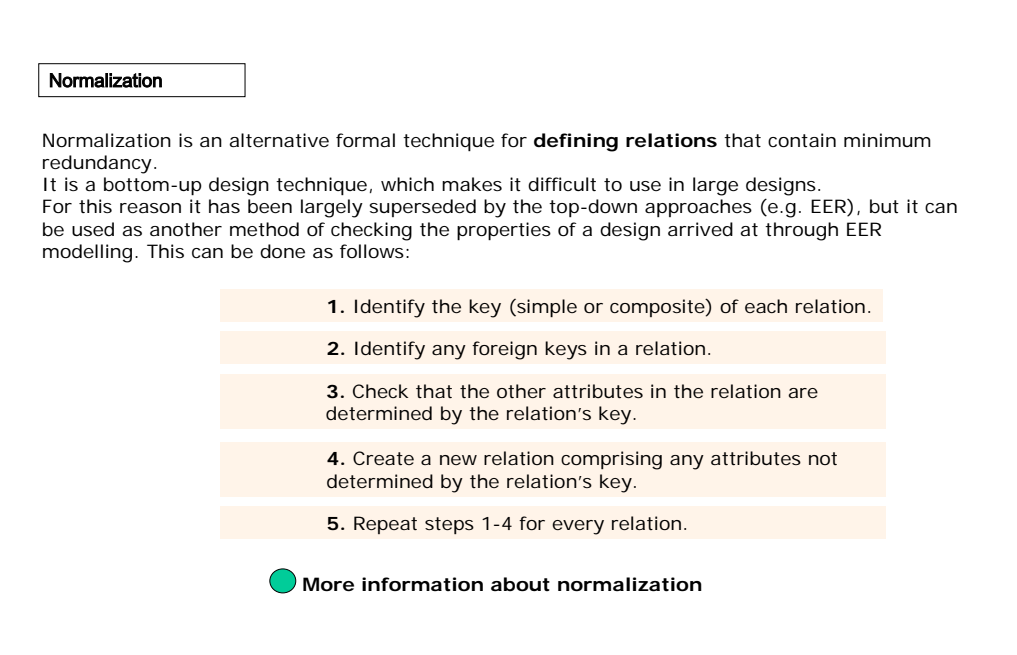

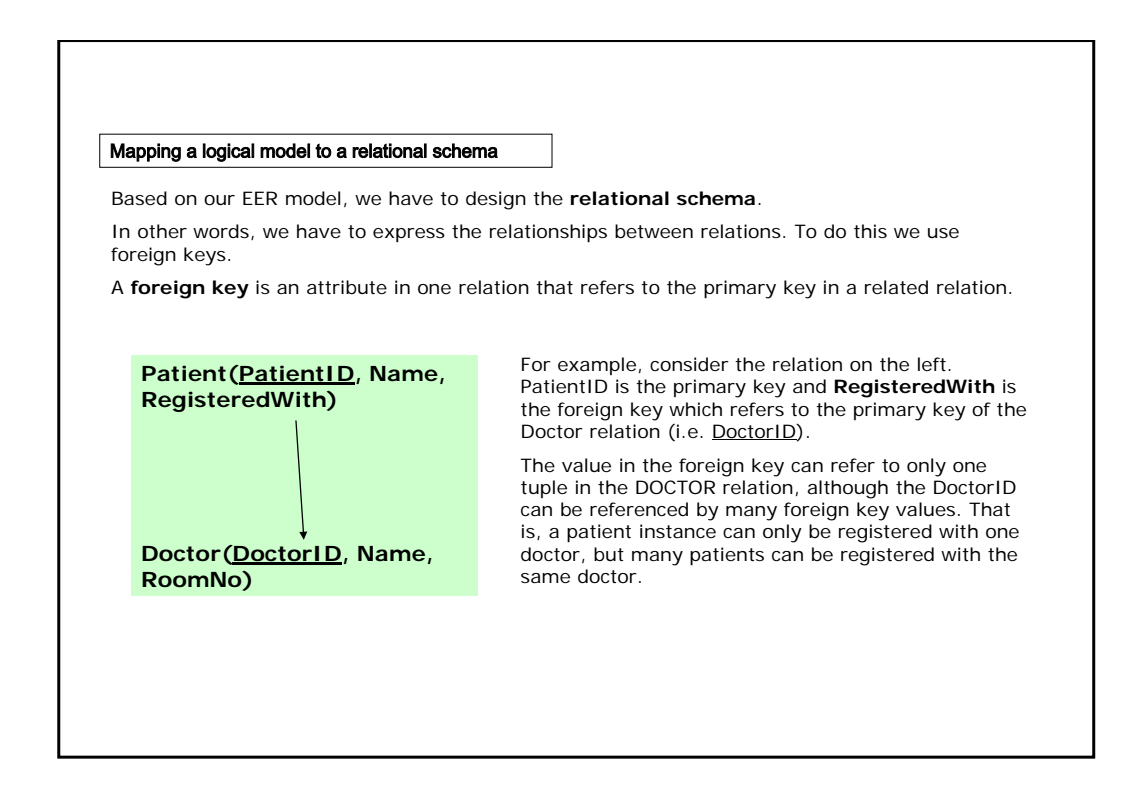

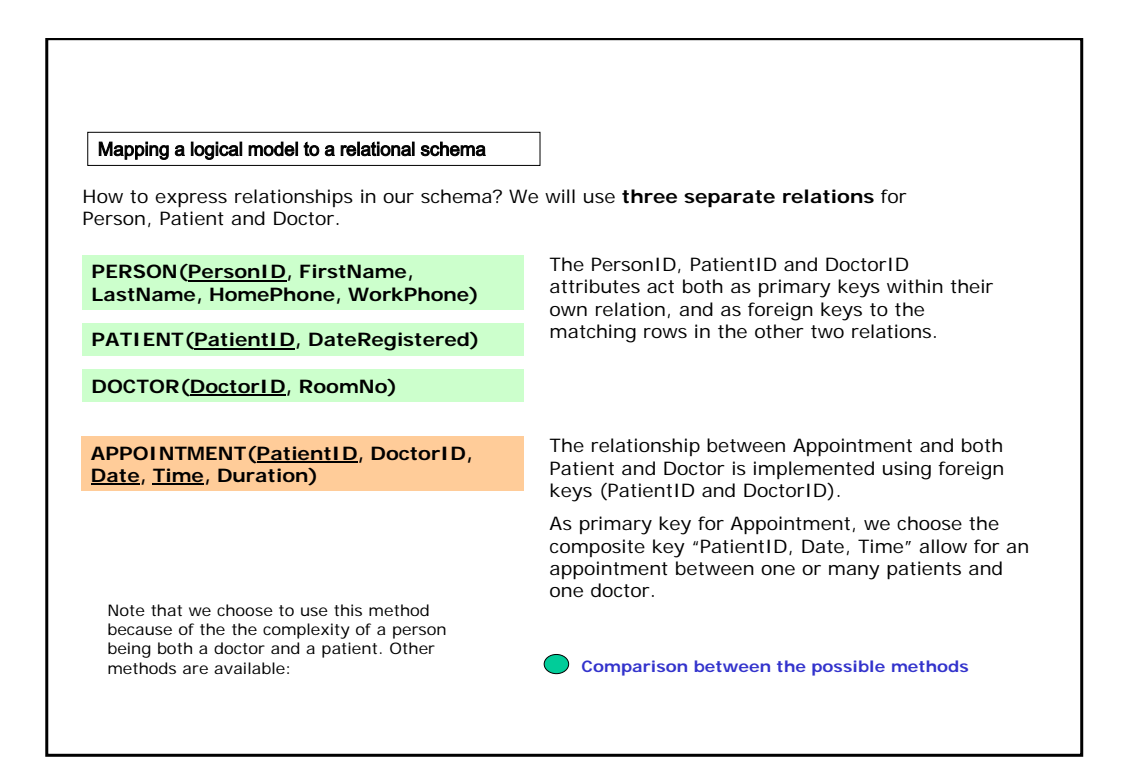

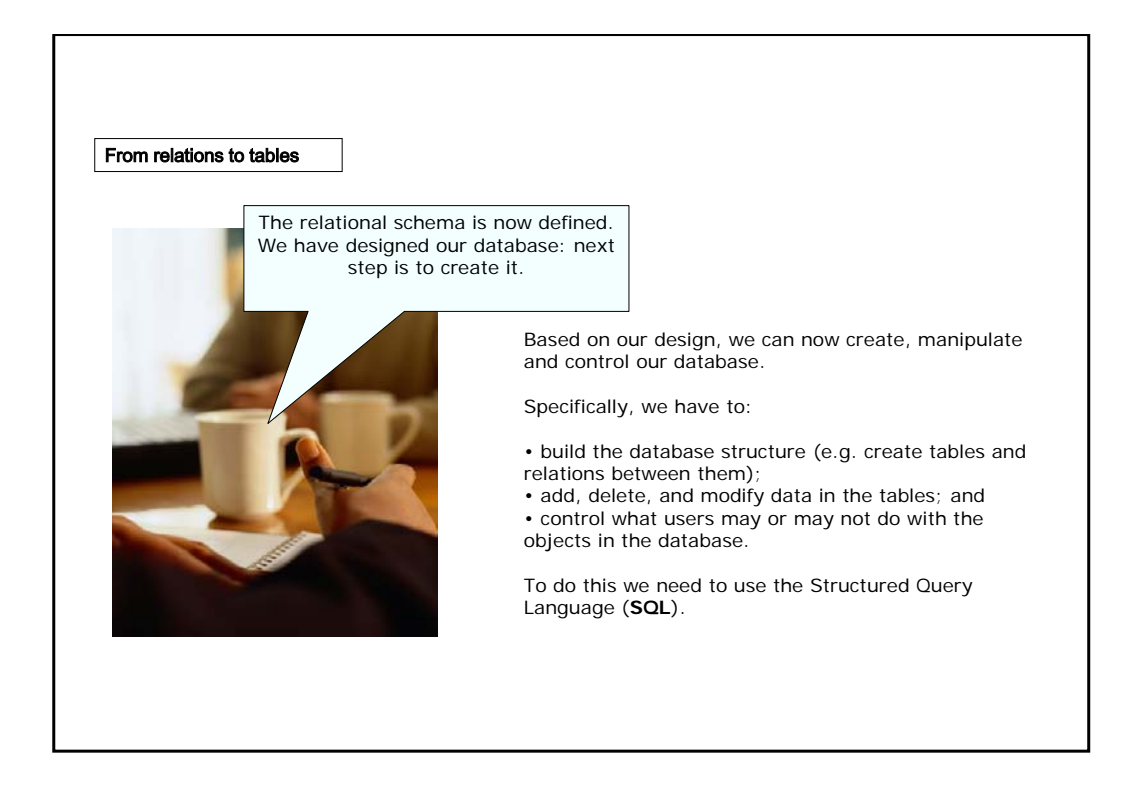

From relations to tables

**SQL** is the language used to interact with a relational database.

SQL is more than simply a query language; it is a database sub-language and is becoming the **standard interface** to relational and non-relational database management systems (DBMS). The DBMS stores the data and retrieves or updates it **in response to SQL statements**. SQL was originally designed as a query language based on the relational algebra. It started as a language called **Sequel** (Structured English QUEry Language) which was developed by IBM in the mid-1970s as the data manipulation language (DML) of one of their early attempts at a relational database.

This language allowed users to access and manipulate data stored in the database. During the early 1980s, IBM renamed the language SQL and based two of their relational database packages, SQL/DS and DB2, on this language.

SQL was adopted as an industry standard in 1986 (SQL-86). Since then there has been three more standards, SQL-89, SQL2 (or SQL-92) and SQL3 (or SQL-99).

All commercial relational database vendors now support some **variant of the SQL standard**. It is also the basis of most database interoperability products and proposals (e.g. ODBC). You can find information about SQL validators at: http://developer.mimer.com/validator

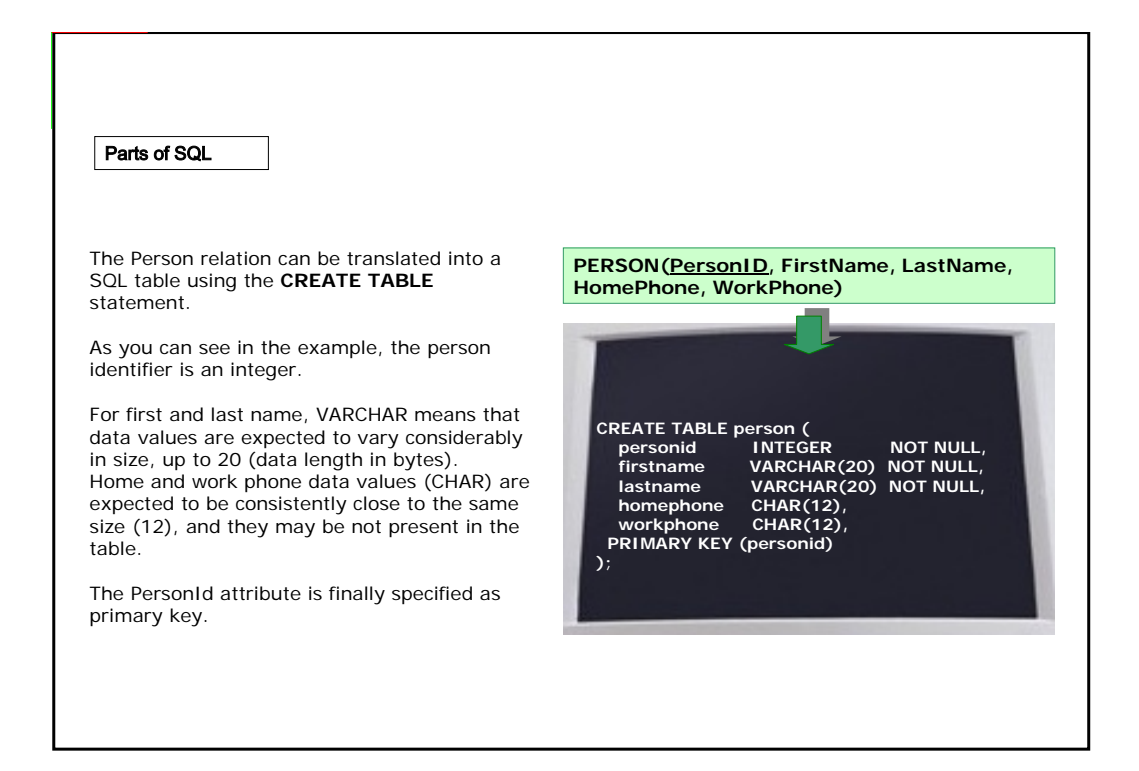

### Parts of SQL

Now let's consider the **Patient relation**.

Note that the PatientID attribute acts both as primary key and as foreign key in relation with the Person entity.

The " references" clause is used to specify referential integrity constraints and, optionally, the actions to be taken if the related row is deleted (ON DELETE) or the value of its primary key is updated (ON UPDATE).

CASCADE means that:

• on update, a change to the primary key value in the related row is reflected in the foreign key;

• on delete, if the related row is deleted then so is the row containing the foreign key.

### **PATIENT(PatientID, DateRegistered)**

**CREATE TABLE patient ( patientid INTEGER NOT NULL, regdate DATE NOT NULL, PRIMARY KEY (patientid), FOREIGN KEY (patientid) REFERENCES person (personid)**

**ON DELETE CASCADE ON UPDATE CASCADE );**

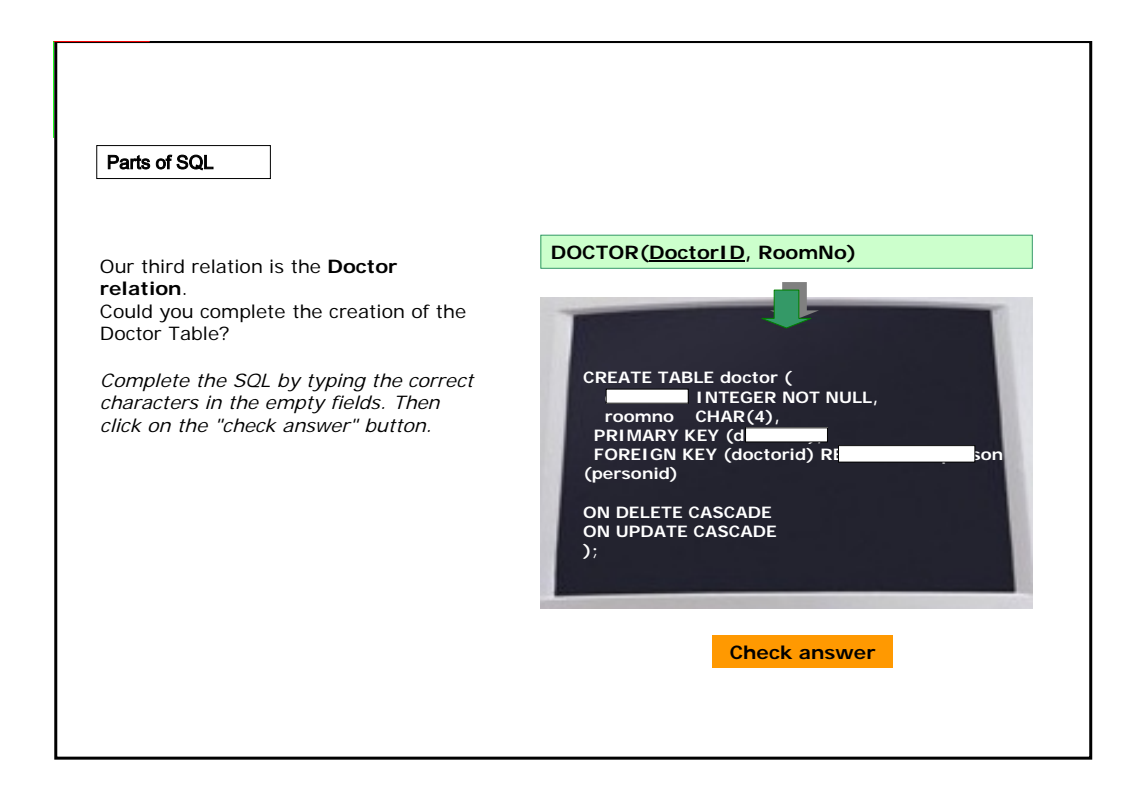

#### Parts of SQL

Finally, let's have a look at the **appointment relation**. Note that appointment has three primary keys: PatientId, Date and Time.

#### **PatientId/PersonId**

If the related Person row is deleted then so is the row containing PatientId, therefore the appointment is deleted.

If the PersonId value is updated nothing happens to the PatientId in this table (this means that the foreign key is here just a reference).

#### **DoctorId/PersonId**

If the related Person row is deleted then the DoctorId value is set to null, but the appointment is not deleted. If the PersonId value is updated then the change is reflected in the DoctorId.

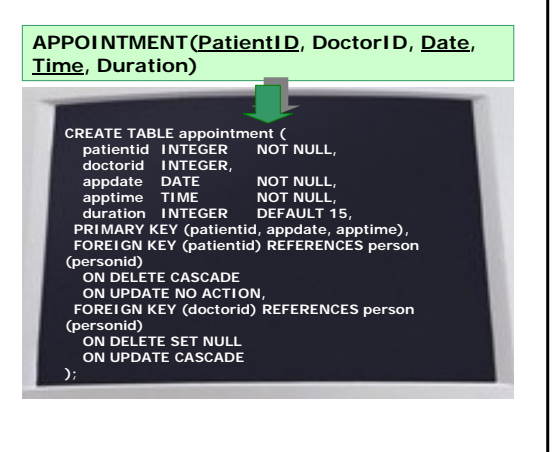

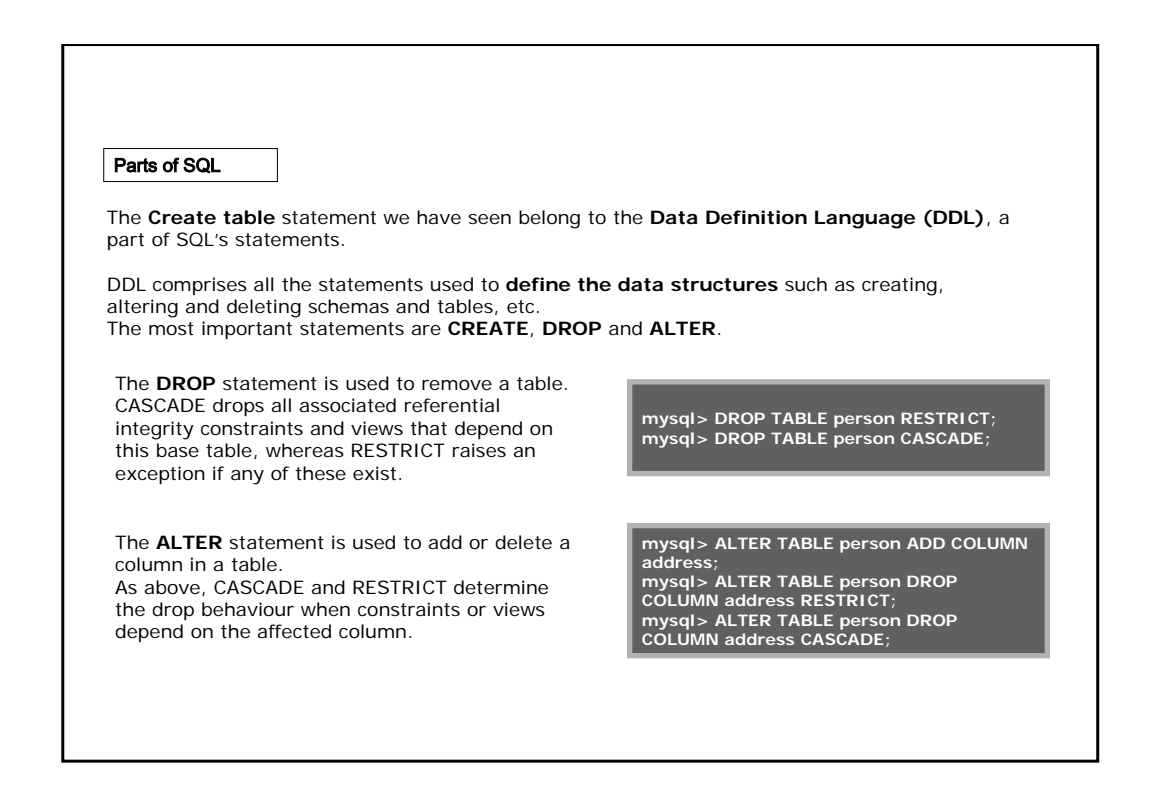

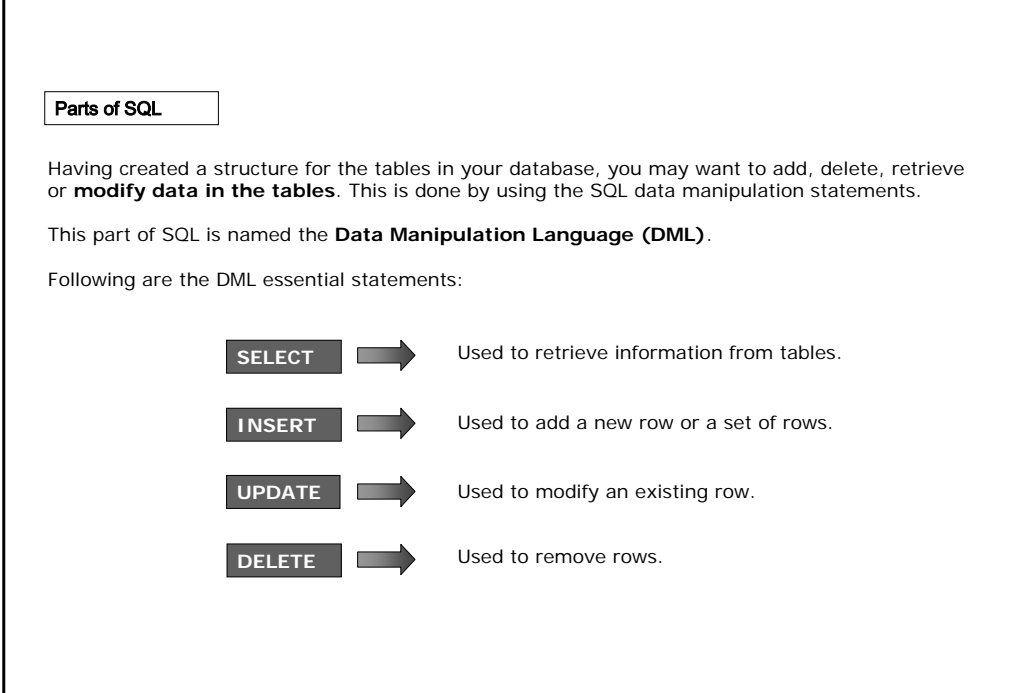

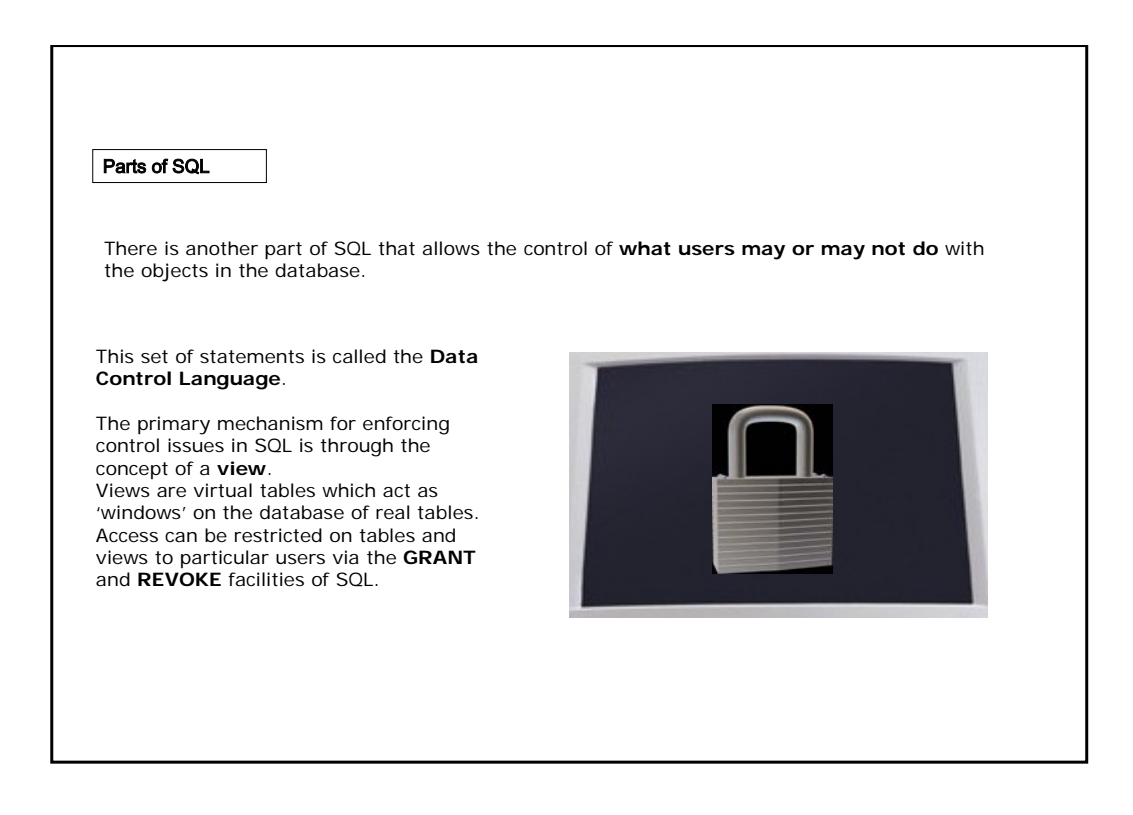

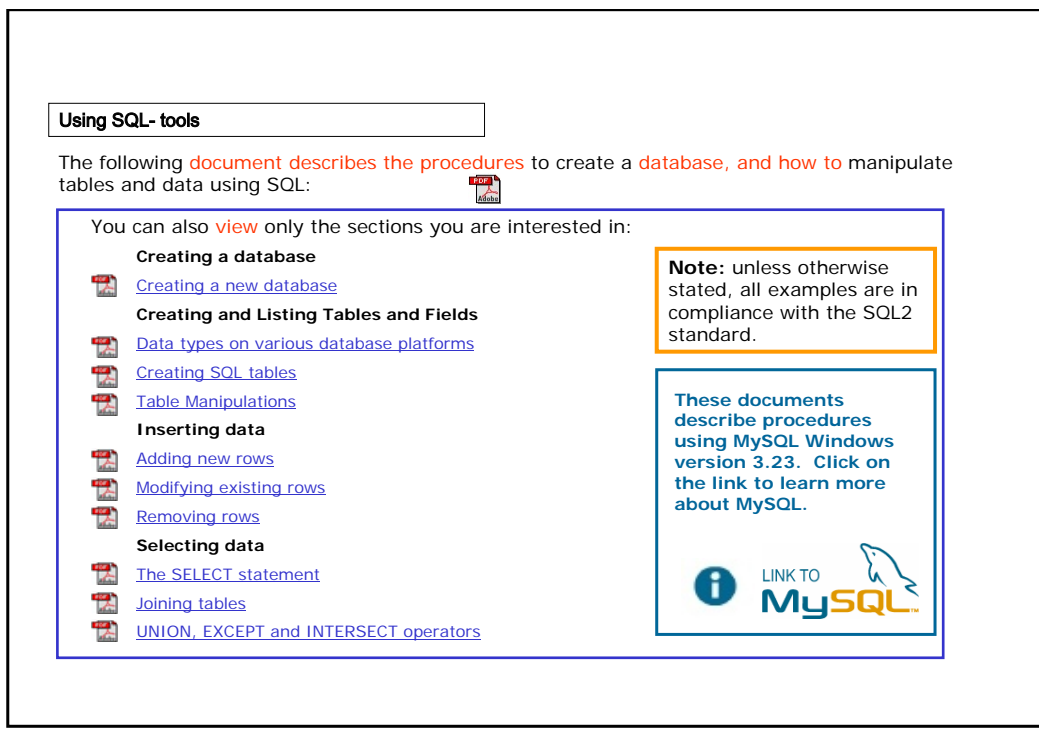

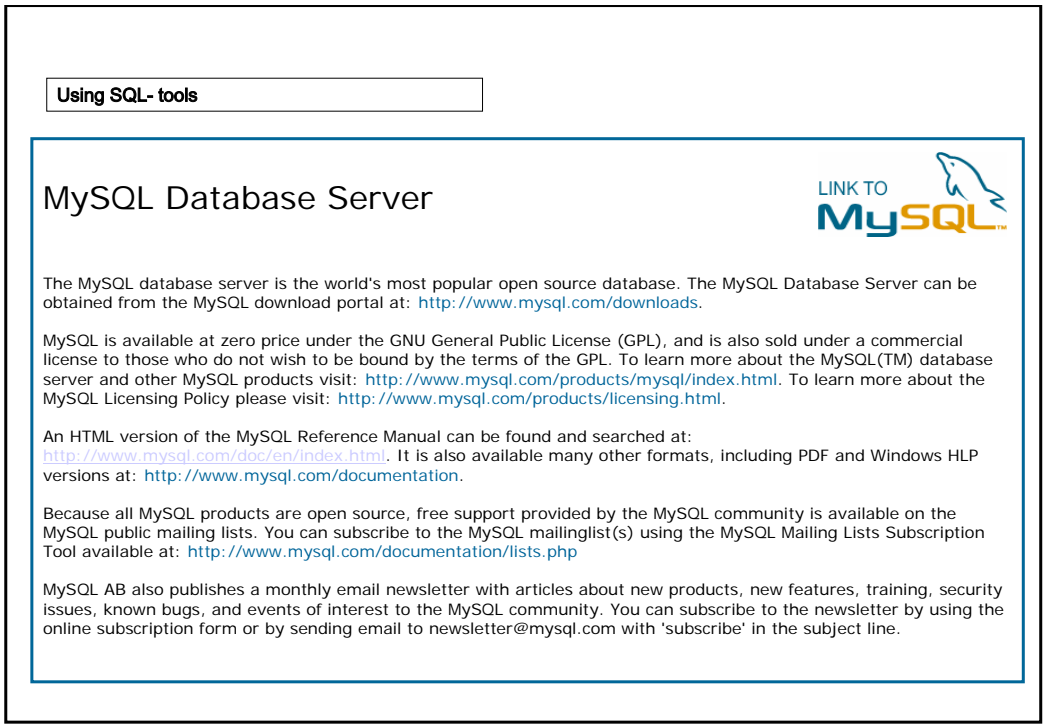

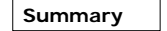

• **SQL** (**Structured Query Language**) is the language used to interact with a relational database.

• Relational databases, and the SQL standard, are based on a relational model, which derives from the concept of **relation**.

• Database design is fundamentally a task in data modelling; the **Extended Entity Relationship** (**EER**) model is one of the most widely used frameworks for data modelling.

**MARCES** 

• We can use the **normalization** technique to check the properties of our design.

• SQL statements are grouped into three main parts: Data Definition Language (DDL), Data Manipulation Language (DML), Data Control Language (DCL).

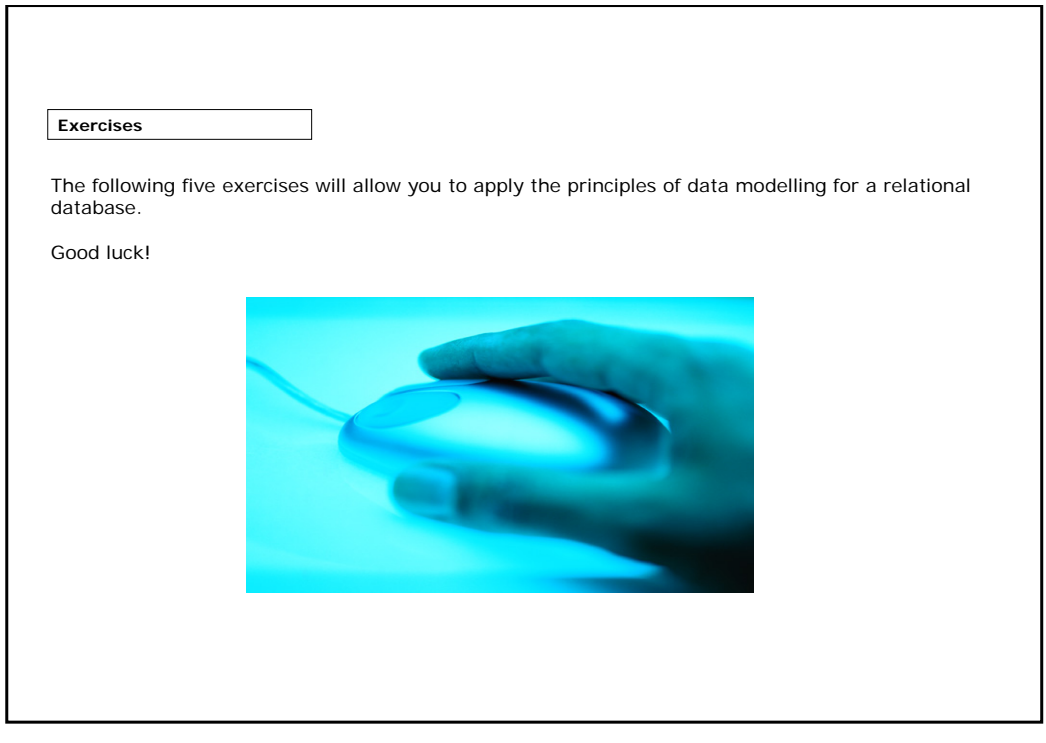

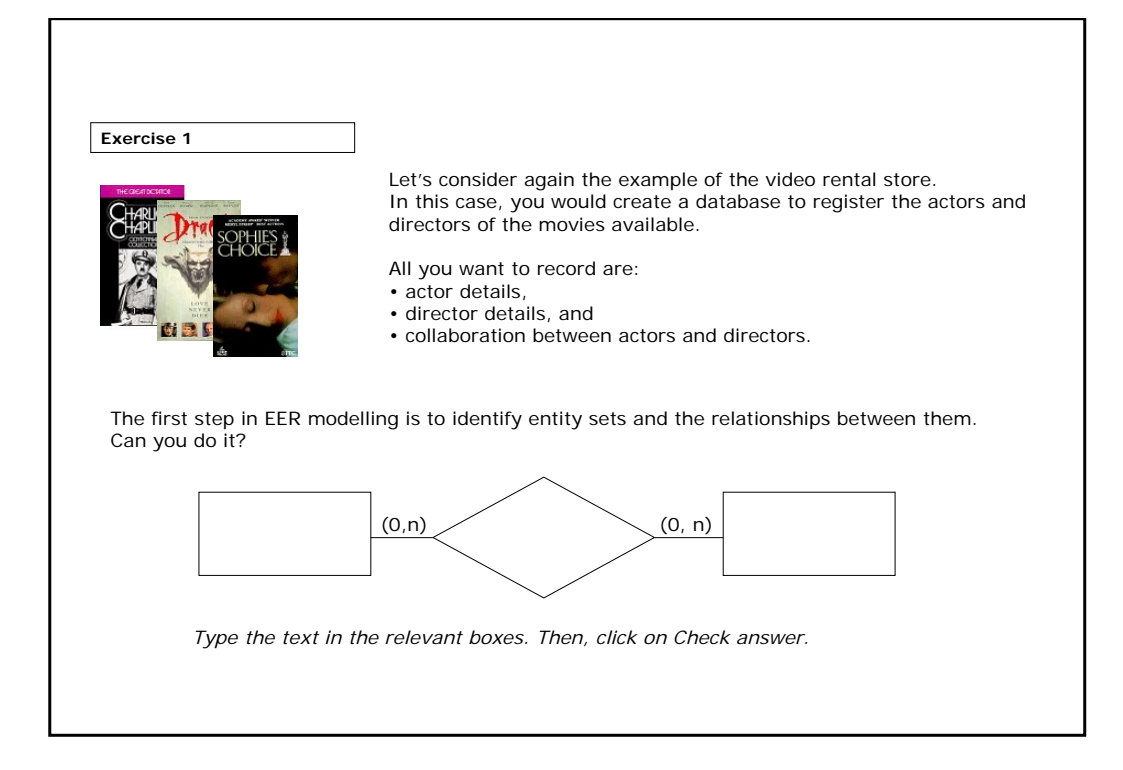

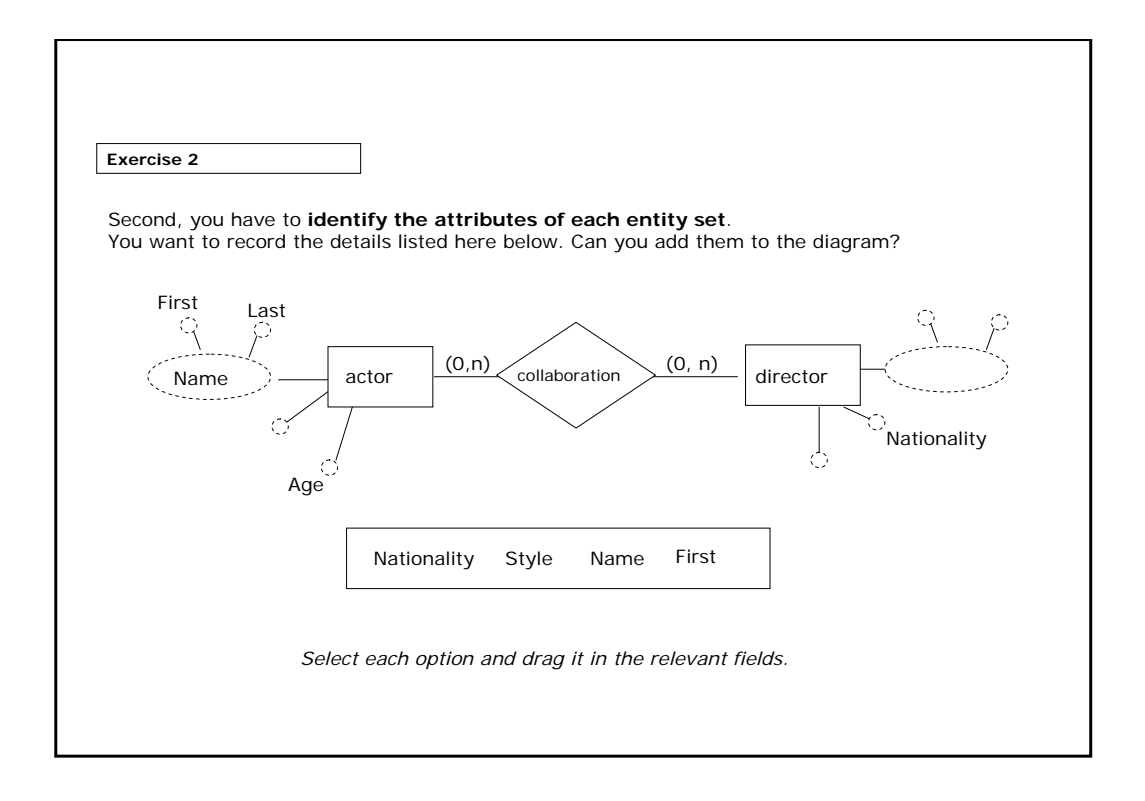

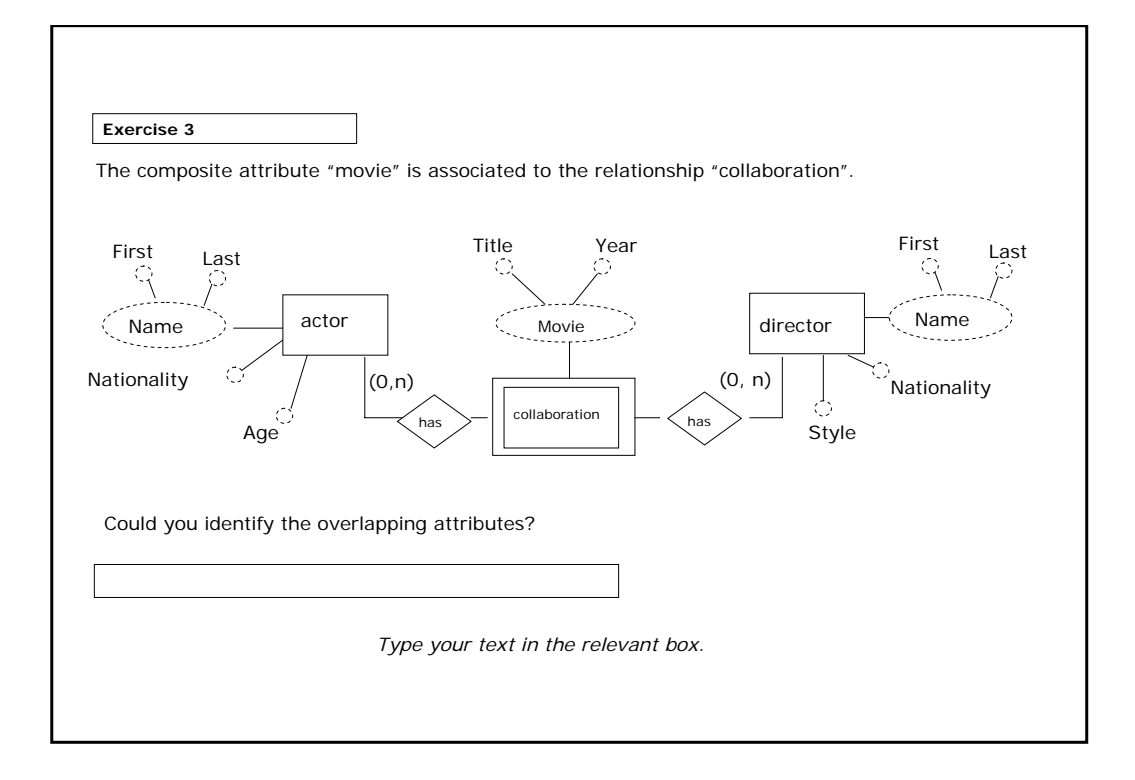

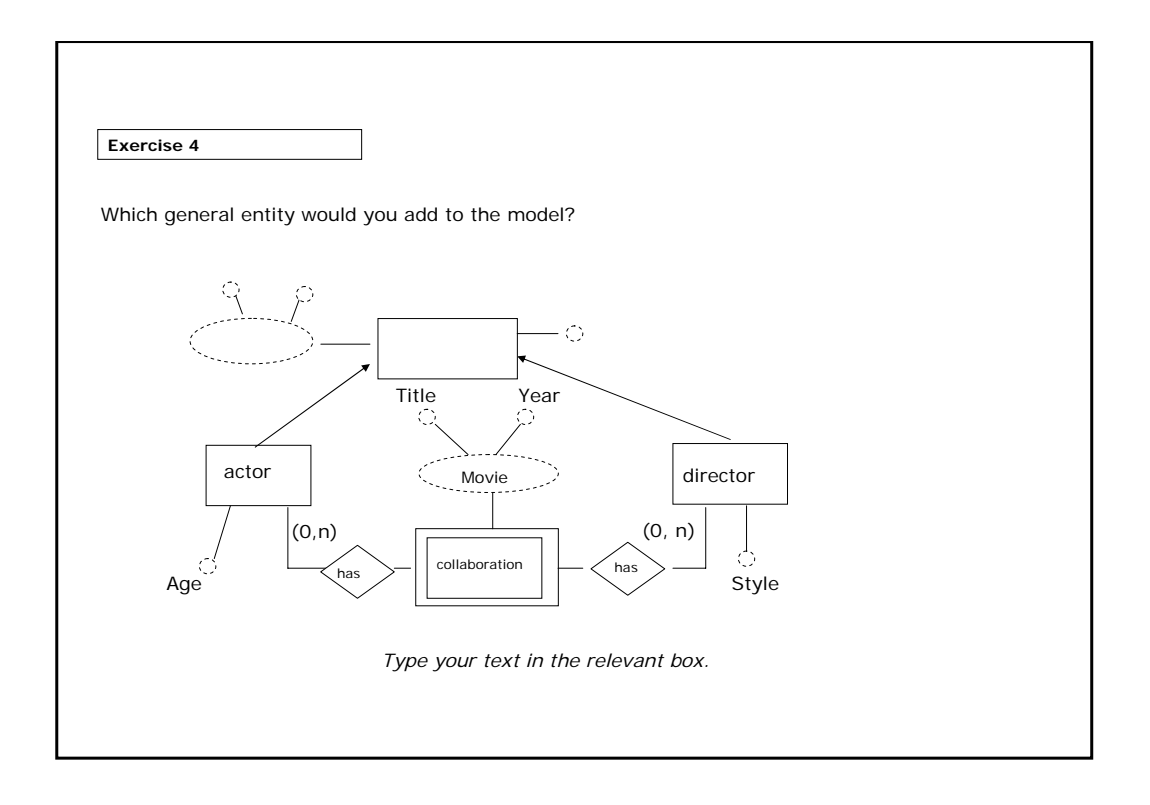

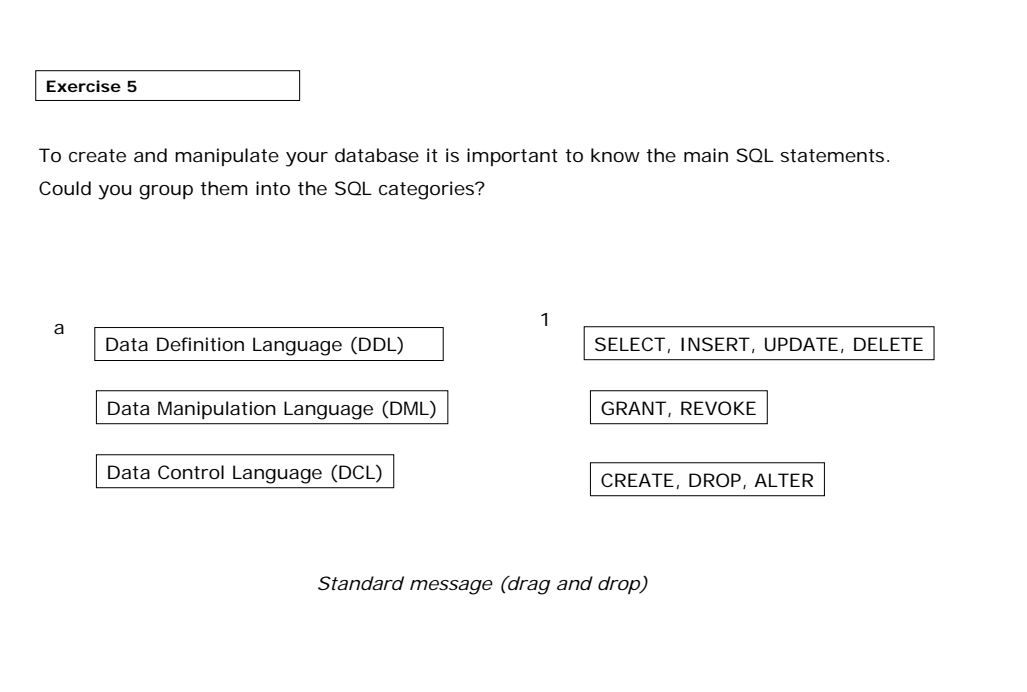

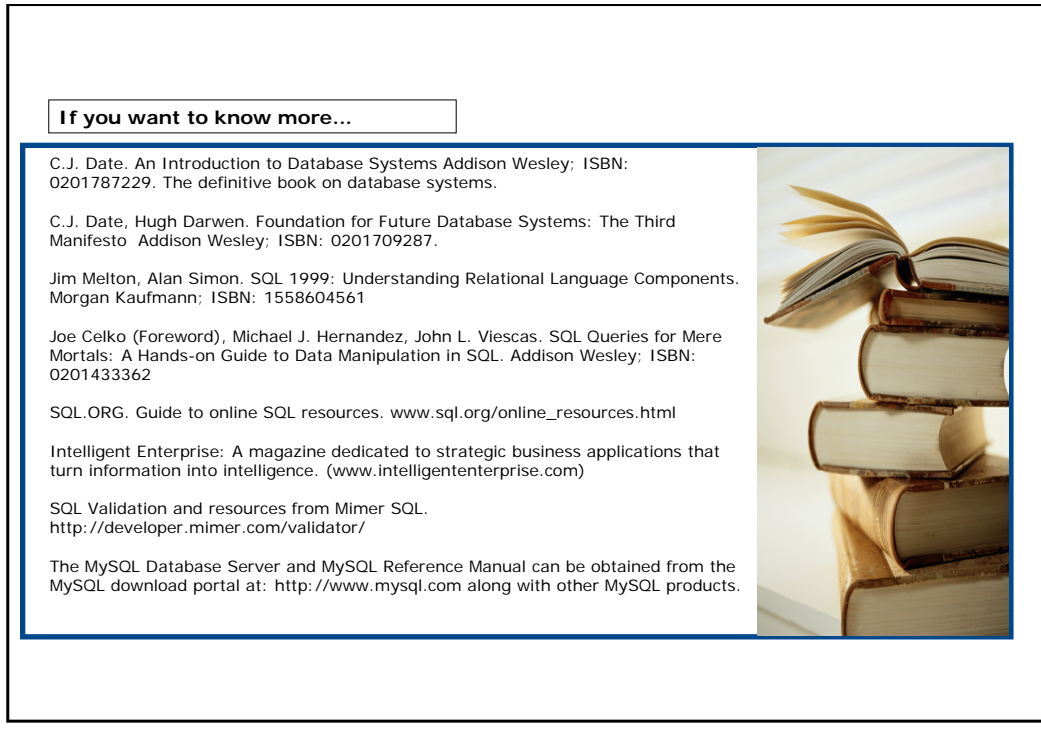